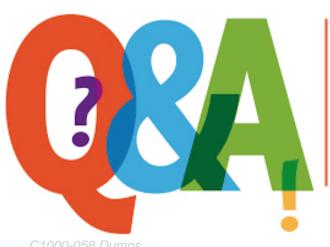

Up-to-date Questions and Answers from authentic resources to improve knowledge and pass the exam at very first attempt. ----- Guaranteed.

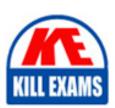

C1000-058 Dumps C1000-058 Braindumps C1000-058 Real Questions C1000-058 Practice Test

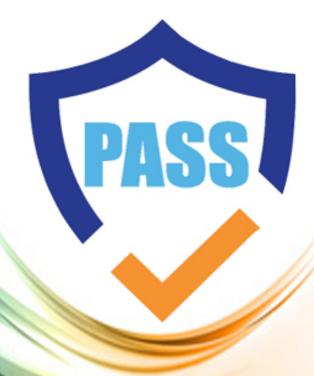

killexams.com

**IBM** 

C1000-058

IBM MQ V9.1 System Administration

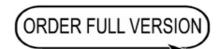

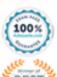

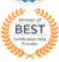

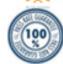

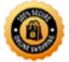

#### **Question: 1**

Which command is used to display the status of a queue manager?

# Response:

- A. DISPLAY QMGR STATUS
- B. DISPLAY QMGR
- C. DISPLAY QMSTATUS
- D. DISPLAY QUEUE MANAGER

Answer: B

Explanation: DISPLAY QMGR. This command is used to display the status of a queue manager. It provides information such as the queue manager name, status, and other relevant details.

## **Question: 2**

Which command will enable real-time monitoring of queues, where the monitoring is to be controlled at a queue manager level?

#### Response:

- A. ALTER QMGR MONQ(NONE)
- B. ALTER QMGR MONQ(HIGH)
- C. ALTER QMGR INHIBTEV(ENABLED)
- D. ALTER QMGR STATQ(ON) STATINT(30)

Answer: A

Explanation: ALTER QMGR MONQ(NONE). This command disables real-time monitoring of queues at the queue manager level. By setting MONQ to

NONE, the real-time monitoring of queues is turned off, and no events related to queues will be generated or recorded.

## **Question: 3**

Which command is used to start a channel?

## Response:

A. START CHANNEL

B. STRCHANNEL

C. BEGIN CHANNEL

D. ENABLE CHANNEL

Answer: A

Explanation: START CHANNEL. This command is used to start a channel. When a channel is started, it becomes active and can send and receive messages.

## **Question: 4**

Which command is used to create a new local queue?

## Response:

- A. DEFINE QLOCAL
- B. CREATE QUEUE
- C. ADDQUEUE
- D. NEW QUEUE

Answer: A

Explanation: DEFINE QLOCAL. This command is used to create a new local queue. It allows you to define various attributes of the queue, such as its name, maximum depth, and persistence.

## **Question: 5**

Which attribute specifies the maximum size of a message that a queue can hold?

#### Response:

A. MAXDEPTH

B. MAXMSG

C. MAXSIZE

D. MAXCAPACITY

Answer: C

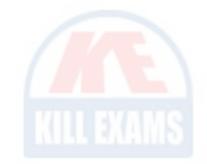

Explanation: MAXSIZE. The MAXSIZE attribute specifies the maximum size of a message that a queue can hold. When the maximum size is reached, further attempts to put messages to the queue will result in a message too big condition.

## **Question: 6**

Which utility is used to create and maintain the IBM MQ configuration files?

## Response:

A. crtmqm

B. strmqm

C. runmqsc

D. dspmqcfg

Answer: C

Explanation: runmqsc. The runmqsc utility is used to create and maintain the IBM MQ configuration files. It provides a command-line interface to interact with the queue manager, allowing you to define and modify queues, channels, listeners, and other objects.

#### **Question: 7**

Which attribute specifies the maximum number of channels that a queue manager can have?

#### Response:

- A. MAXCHANNELS
- **B. MAXCONNECTIONS**
- C. MAXINSTANCES
- D. MAXCHANNELINSTANCES

Answer: A

Explanation: MAXCHANNELS. The MAXCHANNELS attribute specifies the maximum number of channels that a queue manager can have. This attribute limits the number of active channels that can be concurrently running on the queue manager.

# **Question: 8**

Which attribute specifies the maximum number of messages that a queue can hold?

## Response:

A. MAXDEPTH

B. MAXMSG

C. MAXSIZE

D. MAXCAPACITY

Answer: A

Explanation: MAXDEPTH. The MAXDEPTH attribute specifies the maximum number of messages that a queue can hold. When the maximum depth is reached, further attempts to put messages to the queue will result in a queue full condition.

**Question: 9** 

Which attribute specifies the transmission queue to be used for a particular channel?

#### Response:

A. XMITQ

**B. TRANSMITQ** 

C. DESTQ

D. CHANNELQ

Answer: A

Explanation: XMITQ. The XMITQ attribute specifies the transmission queue to be used for a particular channel. The transmission queue is responsible for temporarily storing messages that need to be transmitted over the channel.

# **SAMPLE QUESTIONS**

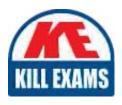

These questions are for demo purpose only. **Full version** is up to date and contains actual questions and answers.

Killexams.com is an online platform that offers a wide range of services related to certification exam preparation. The platform provides actual questions, exam dumps, and practice tests to help individuals prepare for various certification exams with confidence. Here are some key features and services offered by Killexams.com:

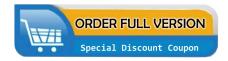

<u>Actual Exam Questions</u>: Killexams.com provides actual exam questions that are experienced in test centers. These questions are updated regularly to ensure they are up-to-date and relevant to the latest exam syllabus. By studying these actual questions, candidates can familiarize themselves with the content and format of the real exam.

**Exam Dumps**: Killexams.com offers exam dumps in PDF format. These dumps contain a comprehensive collection of questions and answers that cover the exam topics. By using these dumps, candidates can enhance their knowledge and improve their chances of success in the certification exam.

<u>Practice Tests</u>: Killexams.com provides practice tests through their desktop VCE exam simulator and online test engine. These practice tests simulate the real exam environment and help candidates assess their readiness for the actual exam. The practice tests cover a wide range of questions and enable candidates to identify their strengths and weaknesses.

<u>Guaranteed Success</u>: Killexams.com offers a success guarantee with their exam dumps. They claim that by using their materials, candidates will pass their exams on the first attempt or they will refund the purchase price. This guarantee provides assurance and confidence to individuals preparing for certification exams.

<u>Updated Content:</u> Killexams.com regularly updates its question bank and exam dumps to ensure that they are current and reflect the latest changes in the exam syllabus. This helps candidates stay up-to-date with the exam content and increases their chances of success.

<u>Technical Support</u>: Killexams.com provides free 24x7 technical support to assist candidates with any queries or issues they may encounter while using their services. Their certified experts are available to provide guidance and help candidates throughout their exam preparation journey.